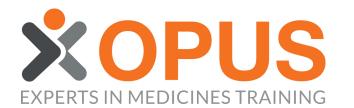

## BEGINNER'S GUIDE TO

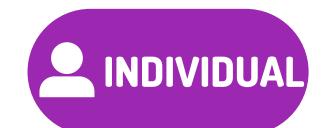

## ALLOCATING TRAINING TO AN INDIVIDUAL MEMBER

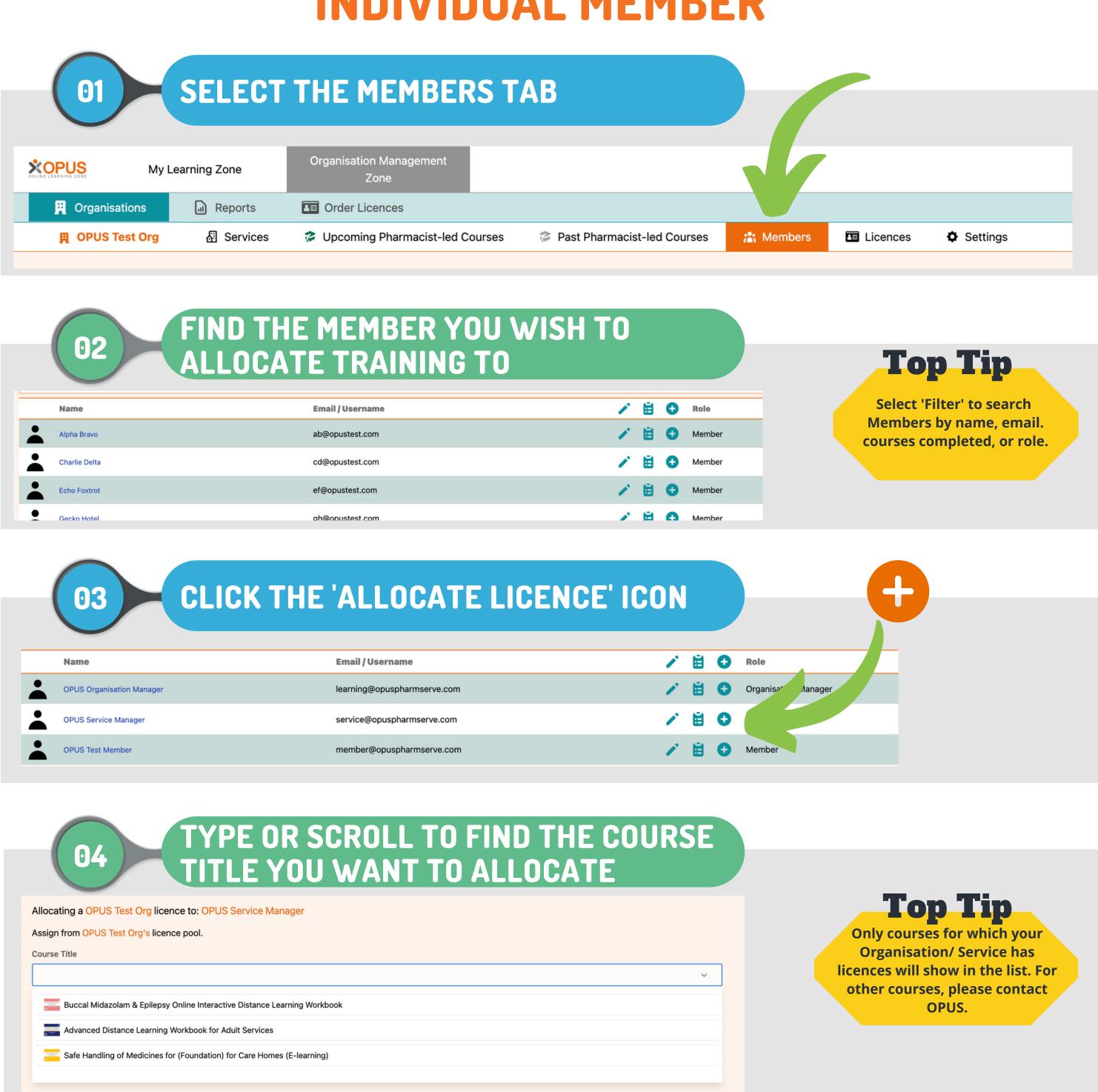

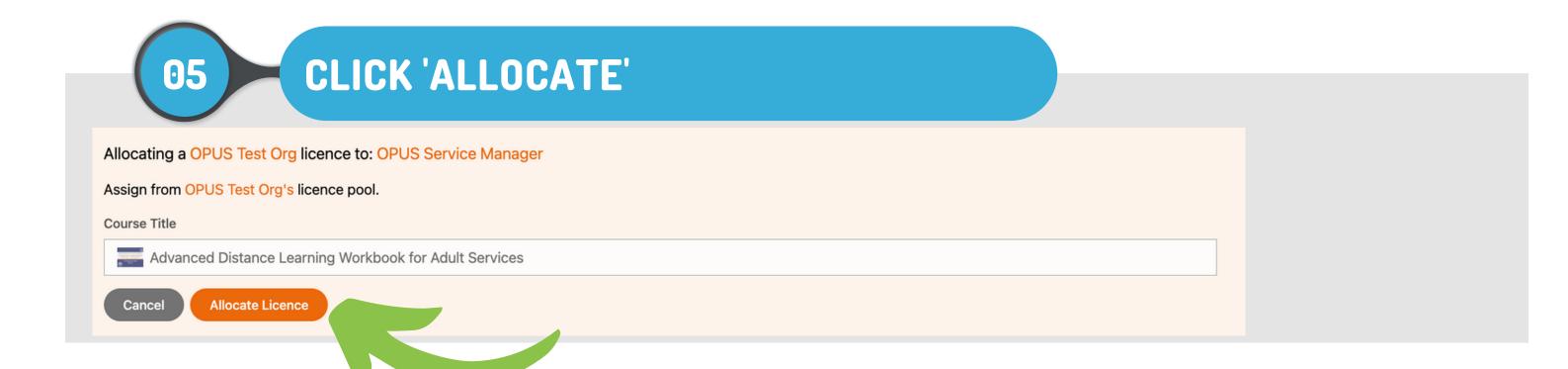